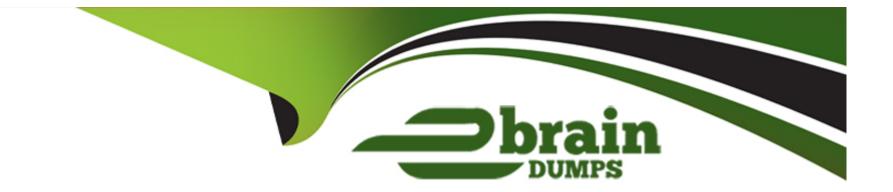

# Free Questions for C\_BW4H\_214 by ebraindumps

# Shared by Cross on 30-04-2024

**For More Free Questions and Preparation Resources** 

**Check the Links on Last Page** 

# **Question 1**

#### **Question Type:** MultipleChoice

What is required before you can integrate an HDI Calculation View (data category Dimension) into another HDI Calculation View (data category Cube with Star Join) of the same HDI container?"

### **Options:**

- A- Create a synonym for the HDI Calculation View (data category Dimension).
- B-Build the design time file of the HDI Calculation View (data category Dimension) to generate a runtime object.
- C- Create a synonym for the HDI Calculation View (data category with Star Join).
- **D** Build the runtime object of the HDI Calculation View (data category Cube with Star Join) to generate a design time file.

### Answer:

В

## **Question 2**

**Question Type:** MultipleChoice

For which use case would you need to model a transitive attribute?

### **Options:**

- A- Report on navigational attributes of navigational attributes
- B- Store time-dependent snapshots of master data attributes
- C- Load attribute using the enhanced master data update
- D- Generate a transient provider for a BW query on master data attribute

### Answer:

А

# **Question 3**

**Question Type:** MultipleChoice

Which tasks are part of the Business Blueprint phase in an SAP BW/4HANA limits? Note: There are 2 correct answers to this question.

### **Options:**

A- Activate SAP business content objects that comply with the LSA++ architecture u

- B- Associate an InfoObject to a field in an Open ODS view
- C- Analyze key performance indicators of the business processes
- D- Collect central and individual information requirements

| Answer: |  |  |  |
|---------|--|--|--|
| C, D    |  |  |  |

# **Question 4**

**Question Type:** MultipleChoice

Where is the button that automatically generates a processchain?

### **Options:**

A- In the editor of a data transfer process

- B- In the app called Process Chain Editor
- C- In the editor of a data flow object
- D- In the SAP GUI transaction for Process Chain Maintenance

### Answer:

### С

### **Question 5**

#### **Question Type:** MultipleChoice

SAP provides three data warehouse solutions to provide customers more flexibility. How is SAP Data Warehouse Cloud positioned?

### **Options:**

- A- To empower business users to generate SQL code that ispushed to SAP BW/4HANA
- B- To empower business users to create an dmaintain process chain from SAP BW/4HANA dataflows
- C- To support business user who want to simplify theris own ABAP routines
- D- To support business user with a new self-service tool to model their own data flows

D

### **Question 6**

**Question Type:** MultipleChoice

You want to add a Source System of type Big Data in SAP BW/4HAN

### **Options:**

A- Which adapters can you use to reference the remote source system? Note: There are 2 correct answers to this question.

A- IQ (ODBC) adapter

**B-** SAP HANA Adapter

C- Spark SQL Adapter

D- SAP Vora ODBC adapter

### Answer:

C, D

# **Question 7**

#### **Question Type:** MultipleChoice

The Database Explorer in the Web IDE for SAP HANA proveides a data file improt wizard to create a table in SAP HANA from a flat file. What are possible actions adter the system suggests the target structure?? Note: There are 3 correct answers to this question.

### **Options:**

- A- Change the order of the fields in the target table
- B- Switch the table type between row store and column store
- C- Define sorting properties for a target table field
- **D-** Adjust the suggested data type of the target table fileds
- E- Map InfoObjetcs to fields in the target tavle

| Answer: |  |  |  |
|---------|--|--|--|
| A, B, D |  |  |  |
|         |  |  |  |

### **Question 8**

In an SAP HANA smart data integration flowgraph, which transformation options are available? Note: There are 3 correct answers to this question.

### **Options:**

### A- Split datasets

- B- Call an ABAP function module
- C- Execute a stored procedure
- D- Execute an SAP HANA analysis process
- E- Combine datasets

### Answer:

A, C, E

### **Question 9**

**Question Type:** MultipleChoice

What are the key benefits of using the SAP Landscape Transformation Replication Server for data provisioning into SAP HANA? Note: There are 3 correct answers to this question.

### **Options:**

- A- Real-time and scheduled data replication
- B- Field type mapping
- **C-** Virtualization capabilities
- D- All databases are supported
- E- Transformations using ABAP

### Answer: A, B, C

# **Question 10**

**Question Type: MultipleChoice** 

You want to set up the replication process for the SAP Landscape Transformation Replication Server. Which actions can you define for a specific table? Note: There are 2 correct answers to this question.

### **Options:**

- A- Apply mapping rules during the replication
- B- Set the reading type and portion sizes
- C- Change or enrich the table structure
- D- Convert Unicode to non-Unicode
- E- Apply customizing settings to the database redo logs.

| Answer: |  |  |
|---------|--|--|
| А, В    |  |  |

### To Get Premium Files for C\_BW4H\_214 Visit

https://www.p2pexams.com/products/c\_bw4h\_214

For More Free Questions Visit

https://www.p2pexams.com/sap/pdf/c-bw4h-214

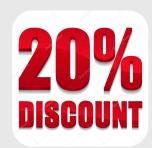